## Tabelle dinamiche

tabelle dinamiche

Spesso non si conosce a priori quanta memoria serve per memorizzare una struttura dati (tabella di dati  $\sim$ array, tabella hash, heap, stack, ecc.).

Può capitare quindi di allocare una certa quantità di memoria e poi accorgersi, durante l'esecuzione del programma, che tale memoria non è sufficiente.

In tal caso bisogna allocare una memoria maggiore, ricopiare il contenuto della vecchia memoria nella nuova e rilasciare la vecchia memoria.

E' anche opportuno, dopo aver rimosso molti elementi, ridurre la memoria allocando una memoria più piccola in cui memorizzare gli elementi rimasti.

Vedremo come sia possibile aggiungere e togliere un elemento dalla tabella in tempo ammortizzato costante *O***(1)** benchè tali operazioni abbiano costo maggiore quando comportano espansione o riduzione della memoria.

Vedremo anche che questo si può fare garantendo che la memoria inutilizzata sia sempre inferiore ad una frazione costante della memoria allocata.

Supporremo che una tabella *T* abbia i seguenti attributi:

- a) un puntatore *pt***[***T***]** alla memoria riservata per memorizzare gli elementi.
- b) due campi interi  $num[T]$  e  $size[T]$  che contengono rispettivamente il numero di elementi presenti nella tabella e la dimensione della tabella.

3

5

- Le operazioni che vogliamo realizzare sono
- 1. *Table***(***T***)**: costruisce una tabella vuota *T*.
- 2. *Insert***(** $T$ **,**  $x$ **)**: inserisce l'oggetto  $x$  nella tabella  $T$ .
- 3. *Delete***(***T***,** *x***)**: rimuove l'oggetto *x* dalla tabella *T*.

Non ci cureremo di come gli elementi siano organizzati nella memoria allocata né di altri dettagli implementativi ma ci limiteremo ad assumere che siano definite le tre operazioni:

*Push*( $pt, x$ ) memorizza l'elemento *x* nella memoria puntata da *pt Pop*( $pt$ **,** *x*) rimuove l'elemento *x* dalla memoria puntata da *pt Copy***(***pt1***,** *pt***,** *n***)** ricopia nella memoria puntata da *pt1 n* elementi memorizzati nella memoria puntata da *pt*

Per allocare e rilasciare memoria utilizzeremo le due operazioni:

*Allocate***(***n***)** che riserva memoria per *n* elementi e restituisce un puntatore a tale memoria.

 $Free(pt, n)$  che rilascia la memoria per *n* elementi puntata da *pt*.

4

## Espansione

Consideriamo dapprima il caso in cui vengono eseguite soltanto inserzioni di nuovi elementi e nessuna rimozione.

Definiamo come *fattore di carico* della tabella il rapporto  $\alpha = num / size$ .

Quando α **= 1** la tabella è piena ed occorre *espanderla* allocando nuova memoria. Una euristica comune è raddoppiare la memoria, il che garantisce un fattore di carico  $\alpha$  > 1/2.

7

9

11

espansione 8 and 8 and 8 and 8 and 8 and 8 and 8 and 8 and 8 and 8 and 8 and 8 and 8 and 8 and 8 and 8 and 8 and 8 and 8 and 8 and 8 and 8 and 8 and 8 and 8 and 8 and 8 and 8 and 8 and 8 and 8 and 8 and 8 and 8 and 8 and 8

La definizione della funzione *Table***(***T***)** che inizializza una tabella vuota è:

*Table***(***T***)**  $size[T] \leftarrow 0$  $num[T] \leftarrow 0$  $pt[T] \leftarrow nil$ 

Essa richiede un tempo costante.

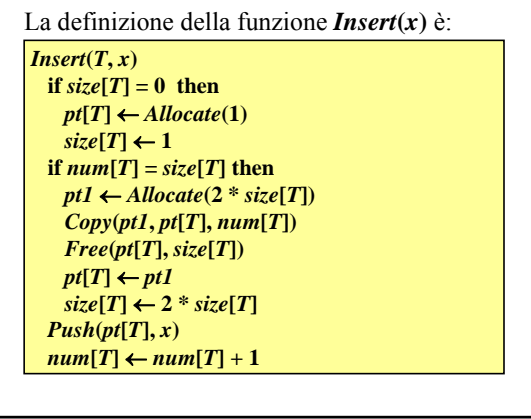

Per l'analisi della complessità di *Insert* possiamo assumere che le operazioni *Allocate*, *Free* e *Push* richiedano tempo costante e che *Copy* richieda tempo proporzionale al numero di elementi copiati.

Consideriamo il costo di una sequenza di *n* operazioni *Insert* eseguite a partire da una tabella vuota.

Il costo della *i*-esima *Insert* è **1** se non vi è espansione ed è *i* se vi è espansione (*i* **- 1** per la *Copy* degli *i* **- 1** elementi precedenti più **1** per le altre operazioni).

10

Siccome *size***[***T***]** è sempre una potenza di **2** e l'espansione si ha quando  $num[T] = i - 1$  è uguale a *size***[***T***]** il costo della *i*-esima *Insert* è:

$$
c_i = \begin{cases} i & \text{se } i-1 \text{ è una potenza di 2} \\ 1 & \text{altrimenti} \end{cases}
$$

e il costo totale della sequenza di *n Insert* è:

$$
C(n) = \sum_{i=1}^{n} c_i = n + \sum_{j=0}^{\lfloor \log_2(n-1) \rfloor} 2^j = n + 2^{\lfloor \log_2(n-1) \rfloor + 1} - 1 < 3n
$$

*Insert* ha quindi costo ammortizzato  $O(3n)/n = O(1)$ *.* 

Il metodo degli accantonamenti mostra perchè il costo ammortizzato debba essere **3**.

- 1. una unità di costo viene spesa subito per l'inserimento dell'elemento stesso,
- 2. una viene attribuita come credito all'elemento stesso per pagare un suo successivo ricopiamento e
- 3. la terza viene attribuita come credito ad un (eventuale) altro elemento ricopiato prima e rimasto privo di credito.

12 Al momento dell'espansione ogni elemento ha una unità di costo per pagarsi il ricopiamento.

Possiamo usare il metodo del potenziale scegliendo una funzione potenziale Φ che vale **0** (all'inizio e) subito dopo un ricopiamento e che cresce tra una espansione e la successiva, raggiungendo la dimensione della tabella quando questa è piena. Una tale funzione è:  $\Phi = 2 \cdot num - size$ Subito dopo il ricopiamento:  $\Phi = 2 \cdot \frac{1}{2} \text{ size} - \text{ size} = 0$ 

Quando la tabella è piena: Φ = 2 ⋅*size* − *size* = *size*

13

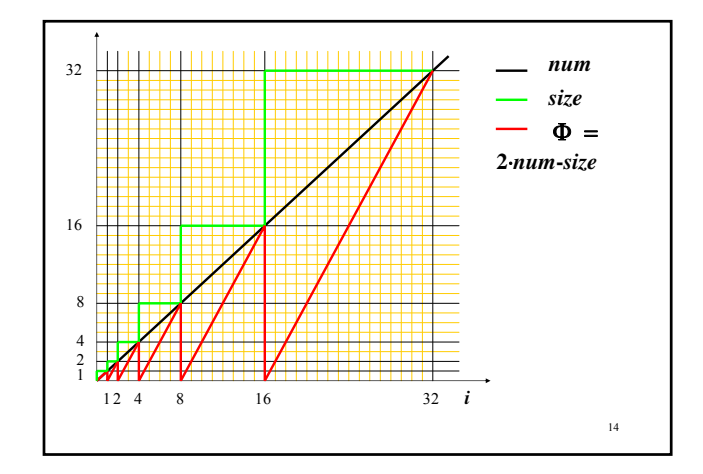

```
15
Il costo ammortizzato di un inserimento senza 
espansione è:
            = 3
            = 1 + 2 \cdot (num_{i-1} + 1) - size_{i-1} - 2 \cdot num_{i-1} + size_{i-1}= 1 + (2 \cdot num_i - size_i) - (2 \cdot num_{i-1} - size_{i-1})\hat{c}_i = c_i + \Phi_i - \Phi_{i-1}= 3
           = 1 + num_{i-1} + 2 \cdot (num_{i-1} + 1) - 2 \cdot num_{i-1} - 2 \cdot num_{i-1} + num_{i-1}= 1 + num_{i-1} + (2 \cdot num_i - size_i) - (2 \cdot num_{i-1} - size_{i-1})\hat{c}_i = c_i + \Phi_i - \Phi_{i-1}con espansione \hat{c}_1 = 2 (tabella vuota) e per i > 1:
```
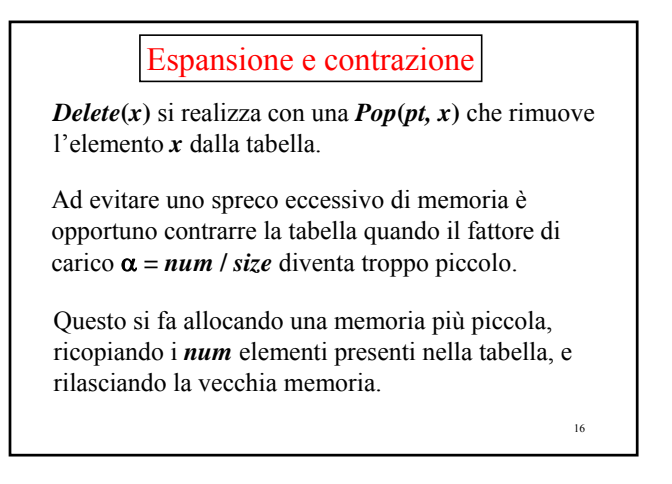

La strategia ovvia è dimezzare la memoria quando il fattore di carico α diventa **1/2**.

Questo ci assicura un fattore di carico α **> 1/2** anche in presenza di operazioni *Delete*.

Purtroppo, con questa strategia il costo ammortizzato delle operazioni non è più costante.

Consideriamo una successione di  $n = 2^k$  ( $k > 3$ ) operazioni delle quali le prime **2***k-1* sono *Insert* mentre le altre **2***k-1* sono una ripetizione di **2***k-3* gruppi di quattro operazioni: una *Insert* seguita da due *Delete* seguite da una *Insert*.

L'esecuzione di ogni gruppo comporta una espansione da *size* **= 2***k-1* a **2***<sup>k</sup>*di costo **2***k-1* ed una contrazione da  $size = 2^k$  a  $2^{k-1}$  anch'essa con costo  $2^{k-1}$ .

17

Il costo della sequenza di **2***k-3* gruppi è quindi pari a  $2^{k-3}(4+2^{k-1}+2^{k-1}) = O(2^{2k}) = O(n^2).$ 

Quindi il costo ammortizzato di una operazione è  $O(n^2) / n = O(n)$ .

Il problema è che dopo l'espansione (che porta α ad **1/2** e consuma tutti i crediti) non si eseguono rimozioni sufficienti ad accumulare crediti per la successiva contrazione.

Occorre quindi aspettare che sia stata rimossa almeno una metà degli elementi, ossia che α diventi **1/4**.

19

21

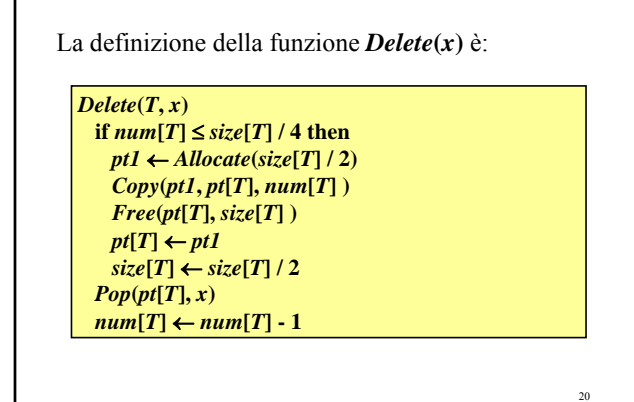

Usiamo il metodo del potenziale scegliendo una funzione potenziale Φ che vale **0** sia all'inizio che subito dopo una espansione o contrazione e che cresce fino a raggiungere il numero di elementi presenti nella tabella quando il fattore di carico α aumenta fino ad **1** o diminuisce fino ad **1/4**.

Una funzione di questo tipo è

$$
\Phi = \begin{cases} 2 \cdot num - size & \text{se } \alpha \ge 1/2 \\ size / 2 - num & \text{se } \alpha \le 1/2 \end{cases}
$$

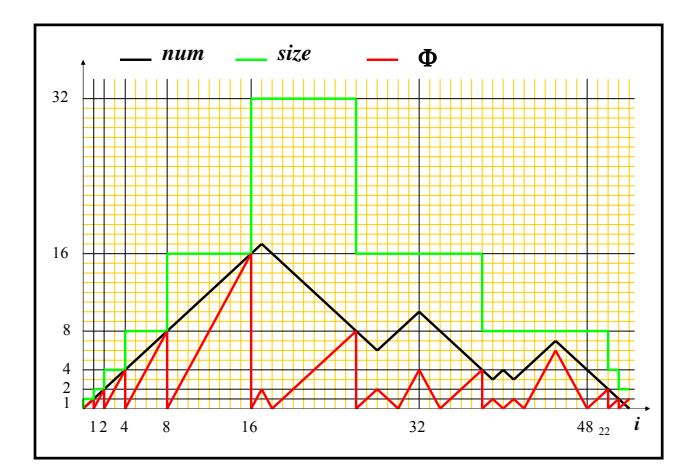

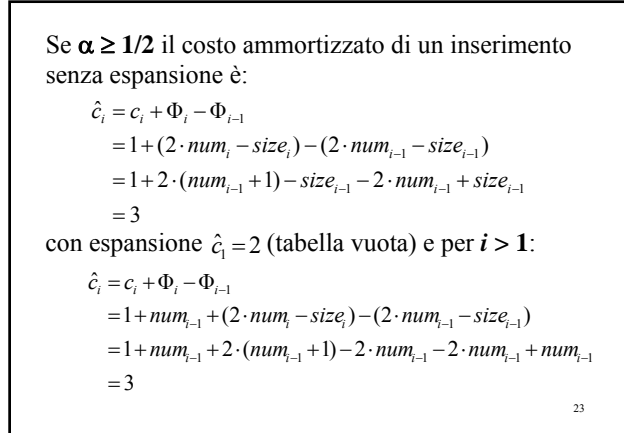

Se α **< 1/2** non vi è sicuramente espansione e il costo ammortizzato di un inserimento è:

$$
\begin{aligned} \hat{c}_i &= c_i + \Phi_i - \Phi_{i-1} \\ &= 1 + (size_i / 2 - num_i) - (size_{i-1} / 2 - num_{i-1}) \\ &= 1 + size_{i-1} / 2 - (num_{i-1} + 1) - size_{i-1} / 2 + num_{i-1} \\ &= 0 \end{aligned}
$$

```
25
Se α ≤ 1/2 il costo ammortizzato di una rimozione 
senza contrazione è:
           =2= 1 + size_{i-1} / 2 - (num_{i-1} - 1) - size_{i-1} / 2 + num_{i-1}= 1 + (size_i / 2 - num_i) - (size_{i-1} / 2 - num_{i-1})\hat{c}_i = c_i + \Phi_i - \Phi_{i-1}mentre con contrazione è:
         =2= 1 + num_{i-1} + num_{i-1} - (num_{i-1} - 1) - 2 \cdot num_{i-1} + num_{i-1}= 1 + num_{i-1} + (size_i / 2 - num_i) - (size_{i-1} / 2 - num_{i-1})\hat{c}_i = c_i + \Phi_i - \Phi_{i-1}
```
Se  $\alpha$  > 1/2 non vi è sicuramente contrazione e il costo ammortizzato di una rimozione è:

$$
\begin{aligned} \hat{c}_i &= c_i + \Phi_i - \Phi_{i-1} \\ &= 1 + (2 \cdot num_i - size_i) - (2 \cdot num_{i-1} - size_{i-1}) \\ &= 1 + 2 \cdot (num_{i-1} - 1) - size_{i-1} - 2 \cdot num_{i-1} + size_{i-1} \\ &= -1 \end{aligned}
$$

26

## *Esercizio 16.*

Assumere che la contrazione della tabella dinamica venga effettuata quando  $\alpha = 1/3$  invece che quando  $\alpha = 1/4$  e che invece di ridurre la sua dimensione ad **1/2** *size* essa venga ridotta a **2/3** *size*. Calcolare il costo ammortizzato delle operazioni usando la funzione potenziale:

$$
\Phi = /2 num - size/
$$